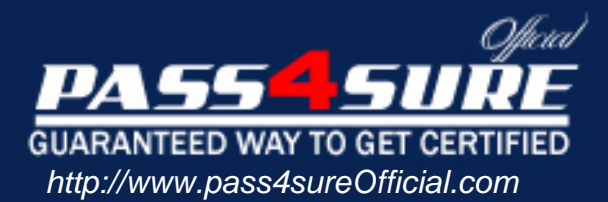

# **70-669**

## **Microsoft**

TS: Windows Server 2008 R2, Desktop Virtualization

#### Visit: http://www.pass4sureofficial.com/exams.asp?examcode=70-669

Pass4sureofficial.com is a reputable IT certification examination guide, study guides and audio exam provider, we not only ensure that you pass your 70-669 exam in first attempt, but also you can get a high score to acquire Microsoft certification.

If you use pass4sureofficial 70-669 Certification questions and answers, you will experience actual 70-669 exam questions/answers. We know exactly what is needed and have all the exam preparation material required to pass the exam. Our Microsoft exam prep covers over 95% of the questions and answers that may be appeared in your 70-669 exam. Every point from pass4sure 70-669 PDF, 70-669 review will help you take Microsoft 70-669 exam much easier and become Microsoft certified. All the Questions/Answers are taken from real exams.

Here's what you can expect from the Pass4sureOfficial Microsoft 70-669 course:

- \* Up-to-Date Microsoft 70-669 questions taken from the real exam.
- \* 100% correct Microsoft 70-669 answers you simply can't find in other 70-669 courses.
- \* All of our tests are easy to download. Your file will be saved as a 70-669 PDF.
- \* Microsoft 70-669 brain dump free content featuring the real 70-669 test questions.

Microsoft 70-669 certification exam is of core importance both in your Professional life and Microsoft certification path. With Microsoft certification you can get a good job easily in the market and get on your path for success. Professionals who passed Microsoft 70-669 exam training are an absolute favorite in the industry. You will pass Microsoft 70-669 certification test and career opportunities will be open for you.

#### **QUESTION:** 1

All client computers in your company run Windows 7. Windows Virtual PC is installed on all client computers. You create configure a virtual machine (VM) named Guest1. You need to use the Guest1 virtual hard disk (VHD) as a base for additional VMs that will run on the same host computer, minimize the disk space required for each new VM. Which type of VHD should you create for the new VMs?

- A. fixed size
- B. differencing
- C. dynamically expanding
- D. linked to a physical hard disk

#### **Answer:** B

#### **QUESTION:** 2

All client computers in your company run Windows 7 Enterprise. Each client computer runs one guest virtual machine (VM) in Windows Virtual PC . A user reports that a supported USB device connected to his client computer does not appear in the guest VM. The USB device functions correctly on the client computer. You need to ensure that the USB device can be installed in the guest VM. What should you do?

A. Use Virtual PC Manager to attach the USB device on the host.

B. Run the Add Hardware Wizard in the guest.

C. Use the Computer Management console to scan for hardware changes in the guest.

D. Use the Computer Management console to update the USB Virtualization Bus driver on the host.

#### **Answer:** A

#### **QUESTION:** 3

All client computers in your company run Windows 7 Enterprise. You are planning to deploy a custom application that runs only on Windows XP to all users. You install Windows XP Mode on each host computer install the application in the Windows XP guest virtual machine s (VM s ). You verify that the application runs in the guest VMs. A n application shortcut does not appear on the Windows 7 host computers. You need to ensure that the application can be launched directly from the Windows 7 host computers. What should you do in the guest VMs?

- A. Repair the application.
- B. Use Programs Features in the Control Panel to change the application.
- C. Copy the application shortcut to the Start menu for All Users.
- D. Assign the Full Control permission to the application shortcut to the Everyone group.

#### **Answer:** C

#### **QUESTION:** 4

All client computers in your company run Windows 7 Enterprise. Users run Windows XP Mode guest virtual machines (VMs) on their computers. Each client computer runs two guest VMs. Each guest VM requires network connectivity to the other guest VM on the host computer, but must not have network connectivity to the host computer operating system or to the Internet. You need to configure each guest VM to meet the requirements. What should you do?

- A. Set each VM network adapter to Not connected.
- B. Configure each VM to use one Internal Network adapter.
- C. Configure each VM to use one Shared Networking (NAT) network adapter.

D. Disable Integration Features for each VM. Configure Windows Firewall to allow incoming ICMP traffic, and remove all other Windows Firewall exceptions.

#### **Answer:** B

#### **QUESTION:** 5

Your company has an Active Directory Domain Services (AD DS) domain. All servers run Windows Server 2008 R2. All client computers run Windows 7. You use Microsoft Enterprise Desktop Virtualization (MED-V) to support client virtualization requirements. You need to ensure that all MED-V virtual machine (VM) images can be centrally stored are available to all client computers. What should you do?

- A. Install configure IIS on a member server.
- B. Configure a shared folder on a member server
- C. Create a single workspace for all client computers.
- D. Install configure Microsoft SQL Server 2008 on a member server.

#### **Answer:** A

#### **QUESTION:** 6

Your company has an Active Directory Domain Services (AD DS) domain. All servers run Windows Server 2008 R2. All client computers run Windows 7. You use Microsoft Enterprise Desktop Virtualization (MED-V). You need to prepare the MED-V server for cluster mode. What should you do?

- A. Copy the Configuration Server folder to a network share.
- B. Add the Failover Clustering feature to the MED-V server.
- C. Add the Network Load Balancing (NLB) feature to the MED-V server.
- D. Migrate the MED-V server to a highly available virtual machine (HAVM).

#### **Answer:** A

#### **QUESTION:** 7

Your company has an Active Directory Domain Services (AD DS) domain. All servers run Windows Server 2008 R2. All client computers run Windows 7. You manage client computers by using Microsoft System Center Configuration Manager 2007 R2. You are deploying Microsoft Enterprise Desktop Virtualization (MED-V) to support client virtualization requirements. You need to ensure that administrators can centrally store MED-V logging information generate reports. Which two actions should you perform? (Each correct answer presents part of the solution. Choose two.)

- A. Install configure IIS on a member server.
- B. Configure a shared folder on a member server.
- C. Install configure Microsoft SQL Server 2008 on a member server.
- D. Configure permissions for the shared folder on a member server.

**Answer:** A, C

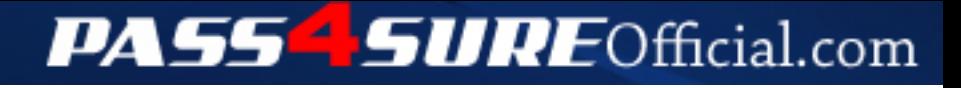

### **Pass4SureOfficial.com Lifetime Membership Features;**

- Pass4SureOfficial Lifetime Membership Package includes over **2500** Exams.
- **All** exams Questions and Answers are included in package.
- **All** Audio Guides are included **free** in package.
- **All** Study Guides are included **free** in package.
- **Lifetime** login access.
- Unlimited download, no account expiry, no hidden charges, just one time \$99 payment.
- **Free updates** for Lifetime.
- **Free Download Access** to All new exams added in future.
- Accurate answers with explanations (If applicable).
- Verified answers researched by industry experts.
- Study Material **updated** on regular basis.
- Questions, Answers and Study Guides are downloadable in **PDF** format.
- Audio Exams are downloadable in **MP3** format.
- **No authorization** code required to open exam.
- **Portable** anywhere.
- 100% success *Guarantee*.
- **Fast**, helpful support 24x7.

View list of All exams (Q&A) downloads http://www.[pass4sureofficial](http://www.pass4sureofficial.com/allexams.asp).com/allexams.asp

View list of All Study Guides (SG) downloads http://www.[pass4sureofficial](http://www.pass4sureofficial.com/study-guides.asp).com/study-guides.asp

View list of All Audio Exams (AE) downloads http://www.[pass4sureofficial](http://www.pass4sureofficial.com/audio-exams.asp).com/audio-exams.asp

Download All Exams Samples

http://www.[pass4sureofficial](http://www.pass4sureofficial.com/samples.asp).com/samples.asp

To purchase \$99 Lifetime Full Access Membership click here http://www.[pass4sureofficial](http://www.pass4sureofficial.com/purchase.asp).com/purchase.asp

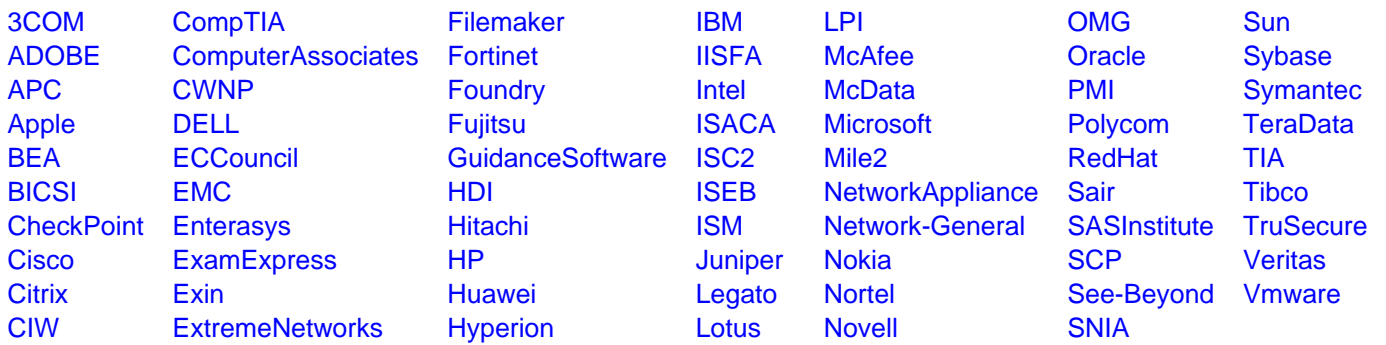

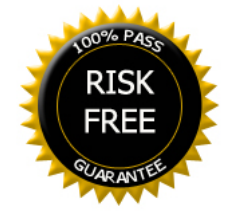